## **Computer Laboratory - lab sheet 4**

## **Task 1**

Copy the program given below. Save (as grade.cpp), compile and run it.

```
// Grade calculator
#include <iostream>
#include <string>
using namespace std;
int main()
{
   int mt1, mt2, fin;
  cout << "Enter the three exam scores: ";
  \text{cin} \gg \text{mt1} \gg \text{mt2} \gg \text{fin};double avr = 0.3*mt1 + 0.3*mt2 + 0.4*fin; cout << "The weighted score is " << avr << endl;
   string grade;
  if (avr < 40. ) grade = "FF";
  else if (avr >= 40. && avr < 50.) grade = "FD";
  else if (avr >= 50. && avr < 60.) grade = "DD";
  else if (avr >= 60. && avr < 70.) grade = "DC";
  else if (avr >= 70. & avr < 75.) grade = "CC";
  else if (avr >= 75. && avr < 80.) grade = "CB";
   else if (avr >= 80. && avr < 85.) grade = "BB";
  else if (avr >= 85. & avr < 90.) grade = "BA";
   else grade = "AA";
   cout << "The grade is " << grade << endl;
   return 0;
}
```
## **Task 2**

Copy the program given below. Save (as calculator.cpp), compile and run it. Rewrite it using else if.

```
// Basic calculator
#include <iostream>
using namespace std;
int main(){
   char op;
   double x, y;
  cout << "Input first number : "; cin >> x;
  cout << "Input an operator : "; cin >> op;
  cout \lt\lt "Input second number: "; cin >> y;
   switch( op ){
   case '+': cout << " \qquad \qquad sum = " << x + y << endl; break;
    case '-': cout << " difference = " << x - y << endl; break;
    case '*': cout \lt\lt "multiplication = " \lt\lt x * y \lt\lt endl; break;
    case '/': cout << " ratio = " << x / y << endl; break;
     default : cout << "undefined operator: " << op << endl;
   }
   return 0;
}
```
## **Task 3**

A composite function is shown in Figure. Write a program to input a value x and output the evaluated function  $y = f(x)$ . Verify that your programs work correctly by testing it with appropriate inputs.

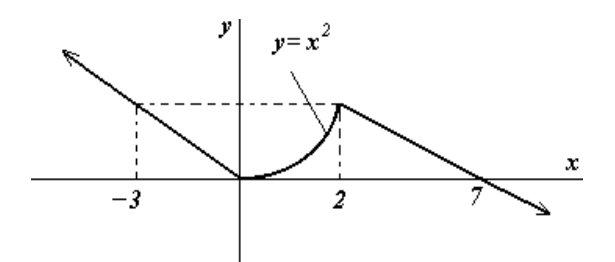